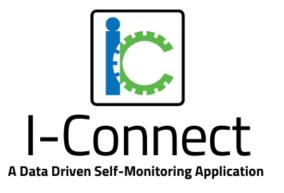

## Using I-Connect as a Self Monitoring Intervention

I-Connect Team

Juniper Gardens Children's Project

University of Kansas

## Self Monitoring with I-Connect in 4 Steps:

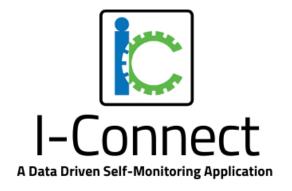

- 1. Select the target behavior
- 2. Select a prompt to remind the student to monitor their behavior
- 3. Select an interval to determine how often the student will be prompted
- 4. Set a goal for the student to achieve

(adapted from Davis et al., 2016)

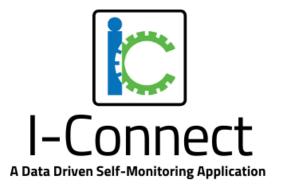

## Step 1: Select the target behavior

 Prioritize a behavior that will have the greatest impact on the student's success

 Focus on what the student should be doing, instead of what they shouldn't be doing.

• Select a behavior that is meaningful to the student and is one they are willing to change.

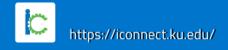

## So Many Behaviors To Target...

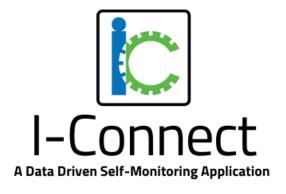

#### HOW TO CHOOSE WHAT TO START WITH OR WHAT TO MONITOR

- One strategy is to identify the behavior that you think <u>will make the</u> <u>biggest difference</u> for the student
  - e.g., Being Engaged (they are more likely to be appropriate and understand what is going on if they are engaged)

- One strategy is to identify the behavior that you think that the student will most likely have success with first
  - e.g., Student monitors the more basic skill of using polite words before monitoring the more complex skill of being engaged or productive

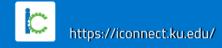

## Step 2: Select a Prompt

#### **I-Connect Citizenship Categories:**

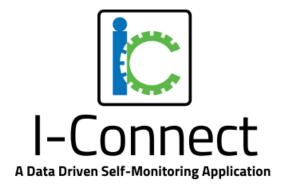

|                 | Definition                                                                                               | Example Prompts                                                                                                    |
|-----------------|----------------------------------------------------------------------------------------------------|----------------------------------------------------------------------------------------------------|
| Engagement      | Behaviors related to the student's attention and focus on the directed task                              | <ul><li>Are you on task?</li><li>Are you paying attention?</li><li>Are your eyes on the lesson?</li></ul>          |
| Appropriateness | Behaviors related to engaging in socially appropriate behavior in the school, home or community context. | <ul><li>Are you appropriate?</li><li>Are your hands calm?</li><li>Are you using your materials for work?</li></ul> |
| Comprehension   | Behaviors related to accessing assistance to clarify directions or gaining more information/support.     | <ul><li>Do you understand?</li><li>Do you have any questions?</li><li>Do you need help?</li></ul>                  |

## When selecting Prompts to Monitor

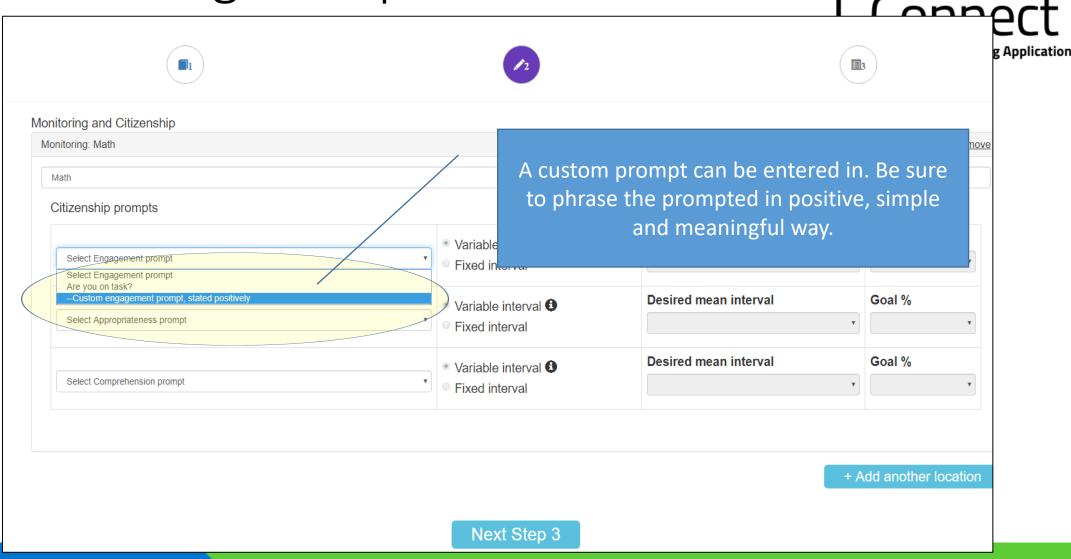

## **Customizing Prompts**

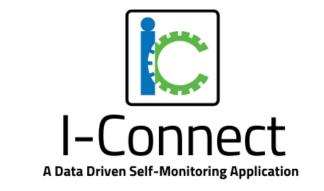

#### • Prompts should be positively stated & simple

| Examples:        | Nonexamples: |                      |
|------------------|--------------|----------------------|
| Are you working? | Vs           | Are you not-working? |

Are you being appropriate? Vs Are your hands in your pants?

Do you understand? Vs Are you lost?

#### Prompts should be meaningful

| <u>Examples</u> :          |    | Nonexamples:                          |  |
|----------------------------|----|---------------------------------------|--|
| Are you paying attention?  | Vs | Are you doing what your teacher says? |  |
| Are your hands calm?       | Vs | Are you stimming?                     |  |
| Do you have any questions? | Vs | Are you lost?                         |  |

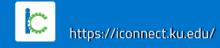

# Although all 3 Could be Used, We Recommend Only Selecting Only One Prompt to Monitor.

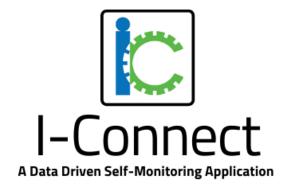

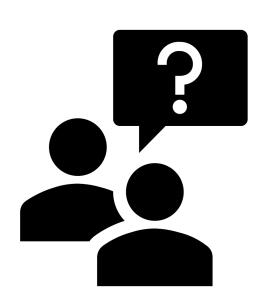

#### Why?

Because targeting 1 specific skill on behavior to monitor typically allows an individual to focus on that skill or behavior

- ✓ Increase Accuracy of Monitoring
- ✓ Target Improvement
- **✓** Success

## Step 3: Select an Interval

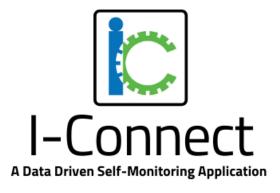

- The interval refers to how often the student will see the prompt.
- It's best to start with a smaller interval (more frequent prompts), this will help to build momentum.
- Before selecting the interval, observe the student to see how long they can maintain the target behavior, set the first interval a little below this.
  - For example if a student is typically able to focus for 5 minutes, set the first interval for 4 minutes and 30 seconds.
  - This will start the student off with a high likelihood of success.

## Choosing the best interval:

#### Variable

- The prompt will be delivered at varying intervals that average out to a certain amount of time.
  - Example: 30 Second variable prompt could occur at 20 sec, 25 second, 30 seconds, 35 seconds
- Variable schedules will generally support the best improvements as they help prevent the individual from predicting when they will be prompted.

#### **Fixed**

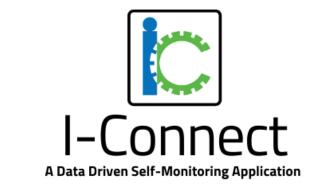

- The prompt will be delivered at fixed intervals
  - Example: a 15 minute prompt would occur exactly every 15 minutes.
- Fixed schedules are better suited to larger intervals and can be used to align with scheduled activities or transitions in the classroom.

## Step 4: Set a Performance Goal

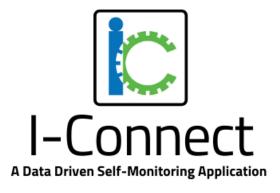

- Consider what peers' performance look like, set a goal that is similar to that.
- If it is difficult to set a goal, have the student use I-Connect first to see what their baseline is.
  - Move the goal up incrementally each week if necessary.
- If the student's current performance is drastically different than their peers, set a goal for their current performance or a little below to build momentum, and gradually increase the goal weekly as they experience success.

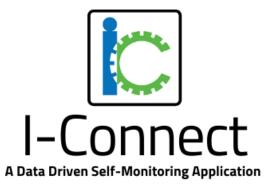

### References

Davis, J. L., Mason, B. A., Davis, H. S., Mason, R. A., & Crutchfield, S. A. (2016). Self-monitoring interventions for students with ASD: A meta-analysis of school-based research. *Review Journal of Autism and Developmental Disorders*, 3(3), 196-208.